## **Ressource profile**

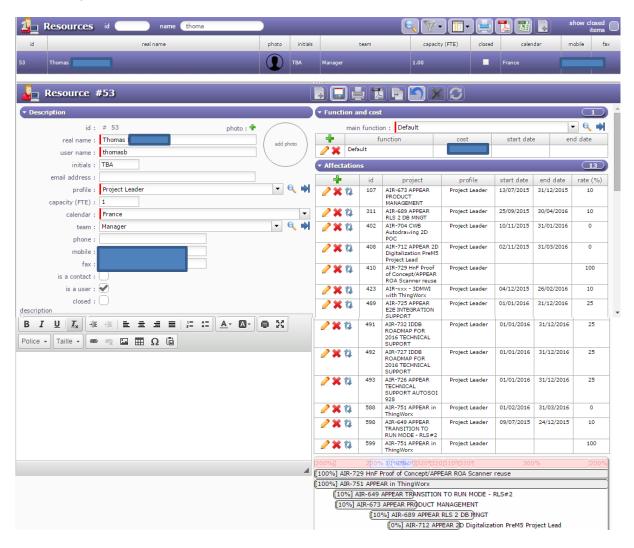

## Example of Affectation on a project which user can see

| Affectation   |                                       | 8 |
|---------------|---------------------------------------|---|
| project :     | AIR-689 APPEAR RLS 2 DB MNGT          | • |
| resource :    | Thomas                                | - |
| profile :     | Project Leader                        | - |
| rate (%) :    | 10                                    |   |
| start date :  | 25/09/2015      end date : 30/04/2016 |   |
| description : |                                       |   |
| closed :      |                                       |   |
|               | Cancel OK                             |   |

Example of Affectation on a project that user CANT see

| Affectation   | 8                                             |
|---------------|-----------------------------------------------|
| project :     | AIR-649 APPEAR TRANSITION TO RUN MODE - RLS#2 |
| resource :    | Thomas 🗸 🗸                                    |
| profile :     | Project Leader                                |
| rate (%) :    | 10                                            |
| start date :  | 09/07/2015  end date : 24/12/2015             |
| description : |                                               |
| closed :      |                                               |
|               | Cancel OK                                     |

## What user can see in his "today" screen

| Menu : 🖳 Work Project : All projects |                                                       | tivities   | Milestones Action |             | Planning Pr | ojects<br>etfolio | Planning      |         | expense   | lings Resource |        | <b>                                    </b> |
|--------------------------------------|-------------------------------------------------------|------------|-------------------|-------------|-------------|-------------------|---------------|---------|-----------|----------------|--------|---------------------------------------------|
| ProjeQt                              | • Messages                                            |            |                   | We          | elcome      |                   |               |         |           |                |        |                                             |
| Menu                                 | Welcome to ProjectOr web application                  |            |                   |             |             |                   |               |         |           |                |        |                                             |
| (S) Today                            |                                                       |            |                   |             |             |                   |               |         |           |                |        |                                             |
|                                      | ✓ Projects                                            |            |                   |             |             |                   |               |         |           |                |        |                                             |
| 🎆 Projects                           | scope of the numbers counted :                        | to d       | 0 🔘               |             |             | ot close          | 10            |         |           | all ()         |        |                                             |
| Documents                            |                                                       | 10 0       | -                 |             | 1           |                   | -             | - 141 I |           | -              |        |                                             |
| 🔹 📕 Work                             | Projects                                              |            | Progress          | Left Margin |             |                   | Fickets Activ |         | s Actions | Risks          | Issues | Questions                                   |
|                                      | AIR-649 APPEAR TRANSITION TO RUN MODE - RLS           | ⇒•         |                   |             | 15/04/2016  | 0                 | 1             |         |           |                |        |                                             |
| Follow-up                            | AIR-673 APPE & PRODUCT MANAGEMENT                     | <b>_</b>   |                   |             | 28/12/2015  | -3                | 1             |         |           |                |        |                                             |
| 🔹 💽 Requirements & tests             |                                                       |            |                   |             |             | d                 |               |         |           |                |        |                                             |
| · · · · ·                            | AIR-689 APPEAL RLS 2 DB MNGT                          | ⇒•         |                   |             | 29/04/2016  | -1<br>d           |               |         |           |                |        |                                             |
| 📧 💰 Financial                        | AIR-704 CWB Au odrawing 2D POC                        |            |                   |             | 25/01/2016  |                   | 1             |         |           |                |        |                                             |
| 🔹 🎊 Risk & Issue Management          |                                                       | _          |                   |             |             | d                 |               |         |           |                |        |                                             |
| 🗉 👘 Review logs 💙                    | AIR-712 APPEAR 2D Digitalization PreM5 Project Lead   | ⇒●         |                   |             | 29/03/2016  | -2<br>d           | 1             | 5       |           |                |        |                                             |
| Documents                            | AIR-xxx - 3DMW with ThingWorx                         | •          |                   |             | 22/02/2016  | -4                | 2             |         |           |                |        |                                             |
| bodamento                            | AIR-729 HnF Proof of Concept/APPEAR ROA Scanner reuse | 0          |                   |             | 29/01/2016  | a                 |               |         |           |                |        |                                             |
| External shortcuts                   |                                                       | ⇒ĕ         |                   |             | 31/12/2016  |                   |               |         |           |                |        |                                             |
|                                      | AIR-732 IDDB OADMAP FOR 2016 TECHNICAL SUPPORT        | ⇒ <b>0</b> |                   |             | 31/12/2016  |                   |               |         |           |                |        |                                             |
|                                      | AIR-727 IDDB KOADMAP FOR 2016 TECHNICAL SUPPORT       | ⇒ <b>●</b> |                   |             | 31/12/2016  |                   |               |         |           |                |        |                                             |
|                                      | AIR-726 APPE AR TECHNICAL SUPPORT AUTOSOI 928         | ⇒ē         |                   |             | 31/12/2016  |                   |               |         |           |                |        |                                             |
|                                      | IR-751 APPEAR in ThingWorx                            | 0          |                   |             | 31/03/2016  |                   | 1             |         |           |                |        |                                             |

12 projects are visible (incuding "AIR-689" and "AIR-649" (2 first rows)

## What user can see in his "project" screen

| 10 | Projects     | id 🛛 name 🤇                                              | ty            | /ре         | •             |          |                      |                 |               |
|----|--------------|----------------------------------------------------------|---------------|-------------|---------------|----------|----------------------|-----------------|---------------|
| id | project code | project name                                             | customer name | status      | health status | progress | validated start date | real start date | validated end |
| 2  | AIR-689      | AIR-689 APPEAR RLS 2 DB MNGT                             |               | in progress | secured       | 0 %      | 25/09/2015           |                 | 30/04/2016    |
| 8  | AIR-704      | AIR-704 CWB Autodrawing 2D POC                           |               | in progress | surveyed      | 0 %      | 10/11/2015           |                 | 31/01/2016    |
| '8 | AIR-712      | AIR-712 APPEAR 2D Digitalization PreM5 Project<br>Lead   |               | in progress | secured       | 0 %      | 02/11/2015           |                 | 31/03/2016    |
| 7  | AIR-xxx      | AIR-xxx - 3DMWI with ThingWorx                           |               | recorded    | surveyed      | 0 %      | 04/12/2015           |                 | 26/02/2016    |
| 16 | AIR-729      | AIR-729 HnF Proof of Concept/APPEAR ROA Scanner<br>reuse |               | recorded    |               | 0 %      | 30/11/2015           |                 | 29/01/2016    |
| 03 | AIR-725      | AIR-725 APPEAR E2E INTEGRATION SUPPORT                   |               | recorded    | secured       | 0 %      | 01/01/2016           |                 | 31/12/2016    |
| 05 | AIR-732      | AIR-732 IDDB ROADMAP FOR 2016 TECHNICAL<br>SUPPORT       |               | recorded    | secured       | 0 %      | 01/01/2016           |                 | 31/12/2016    |
| 06 | AIR-727      | AIR-727 IDDB ROADMAP FOR 2016 TECHNICAL<br>SUPPORT       |               | recorded    | secured       | 0 %      | 01/01/2016           |                 | 31/12/2016    |
| 08 | AIR-726      | AIR-726 APPEAR TECHNICAL SUPPORT AUTOSOI<br>928          |               | recorded    | secured       | 0 %      | 01/01/2016           |                 | 31/12/2016    |
| 32 | AIR-751      | AIR-751 APPEAR in ThingWorx                              |               | recorded    |               | 0 %      | 01/02/2016           |                 | 31/03/2016    |

10 projects only are visible: "AIR-689" is visible (1 row) but "AIR-649" is not